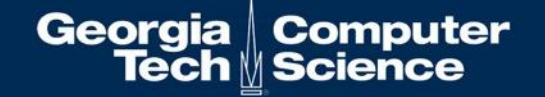

# HERDS: Heterogeneous, Resilient, Distributed System for Key-Value Programming

Max Grossman, Matthew Whitlock, Vivek Sarkar {max.grossman, mwhitlock9, vsarkar}@gatech.edu Habanero Extreme Scale Software Research Laboratory

October 27 2021

#### Background related to key-value pairs

#### • CnC (Concurrent Collections)

- Dataflow programming model that uses steps (computation), tags (control flow), and items (data) to define scalable, portable parallel programs
- Focused on homogeneous SMP+cluster platforms, not an explicit key-value store but uses analogous concepts (tags, items) to coordinate execution.
- •OCR (Open Community Runtime)
	- Event Driven Tasks as a basic unit of computation, Data Blocks for migratable data storage and resilience support

2

**Computer** Science

Georgia

Tech

- No built in support for heterogeneity or scalable parallelism
- Spark PairRDDs
	- Distributed, resilient arrays of key-value pairs
	- Ancestry tracking approach to resiliency (also used by HERDS)
	- No built in support for heterogeneity or scalable parallelism

## HERDS Summary

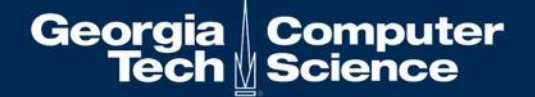

A distributed key-value store with an integrated computational engine over a high performance network communication runtime.

Programmer expresses their application as a dependency graph of key-value pairs, with application kernels that take N key-value pairs as input and produce M key-value pairs as output.

**HEterogeneous**: Can currently target CPUs or GPUs, Bluefield support in-progress **Resilient**: Supports task replication/validation and replay **Distributed**: Multi-node runtime, using the conveyor library for high performance communication

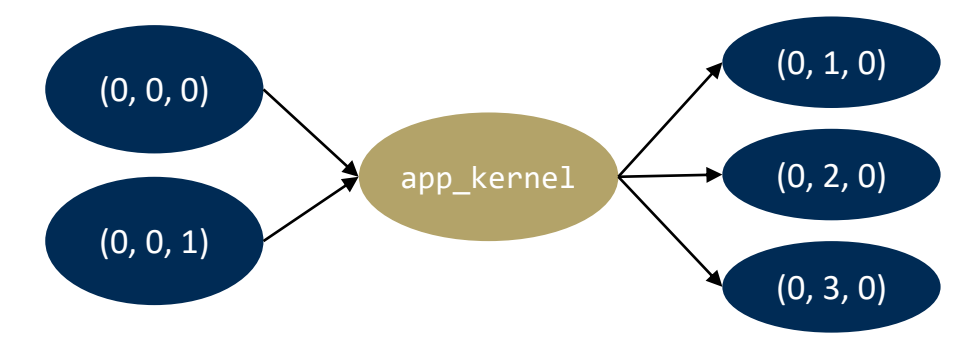

Motivating applications primarily from the realm of graph analysis and machine learning.

#### HERDS Summary

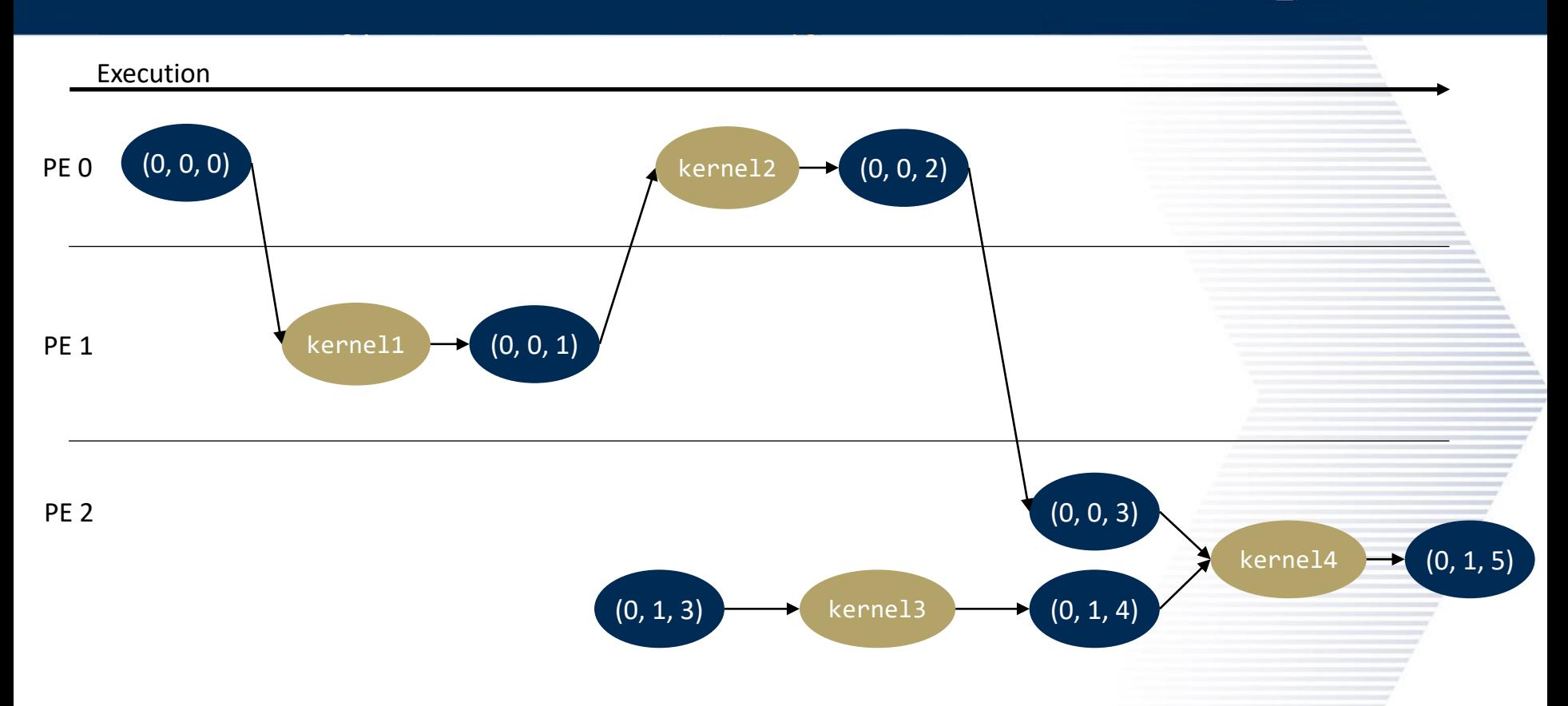

Computation graph is executed lazily, except for when data crosses PE boundaries

Georgia Computer<br>Tech Science

#### HERDS Summary

# Georgia Computer<br>Tech Science

5

HClib = shared memory, asynchronous tasking

Conveyors = high throughput, distributed communication

Sparsehash = local, efficient hash map implementation

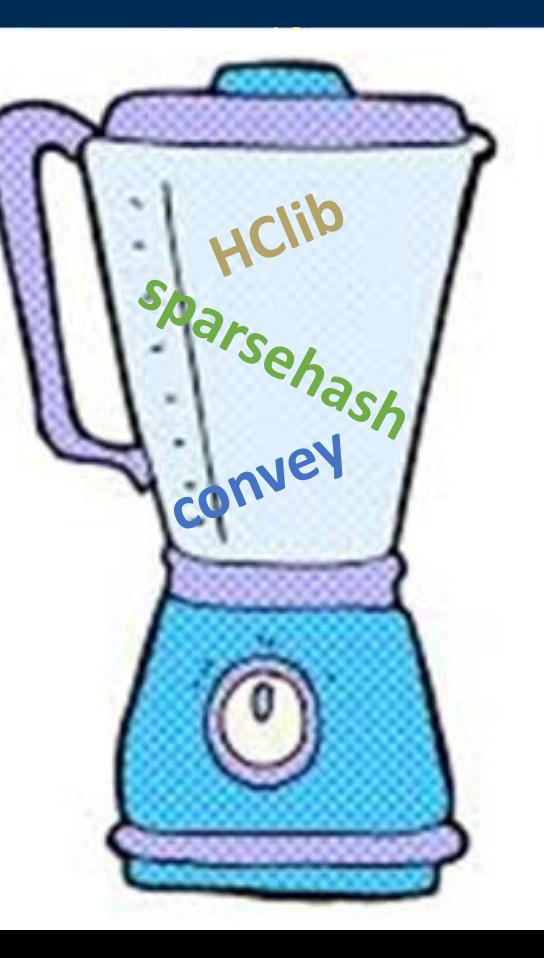

#### HERDS Software Stack

Georgia ∥ Computer<br>∥Science **Tech** 

C/C++ Domain Specific Extensions

C/C++ Low Level Runtime API

Distributed Heterogeneous Key-Value Storage

Host stores keys and other metadata, coordinates data movement

Heterogeneous devices store values

HClib asynchronous many tasking runtime Responsible for scheduling work on all devices https://github.com/habanero-rice/hclib

**Conveyors** Responsible for scheduling and implementation of inter-process data movement.

HERDS runtime is concurrent but not parallel. HClib is only run with 1 worker thread, upon which all work is multiplexed. HERDS uses SHMEM for parallelism. 6

## HERDS Data Model

- Core data structure: distributed hash table.
- Map from 3-tuple keys to void\* values
	- Keys stored on memory owned by control processors
	- Values stored in any memory space
	- Management, control logic executed by control processors (e.g. find PE with key *X*)
	- Computationally heavy workloads executed on accelerators (e.g. map kernel across a range of keys)
- Key-value pairs are immutable but versioned
- Runtime supports void\* values. Higher level programming models are responsible for offering higher level abstractions.

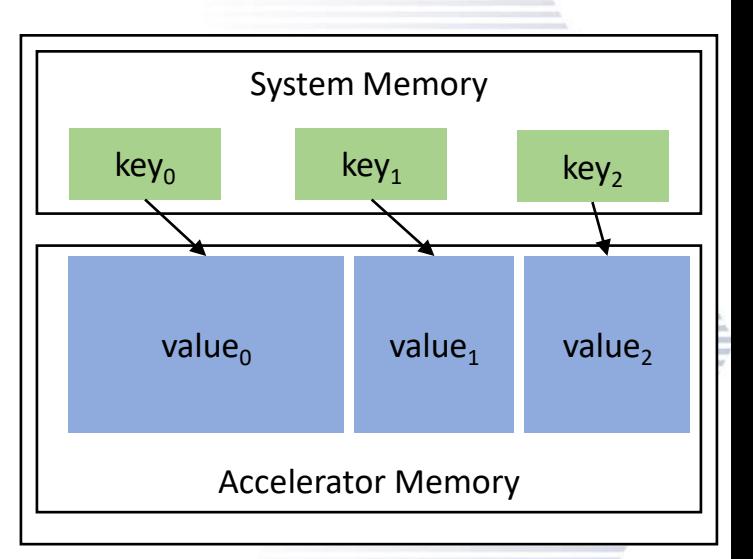

Georgia

Tech

7

**Computer** 

 $\mathbb M$  Science

# HERDS C/C++ Programming Model

Programmers write transforms (i.e. lambdas) that accept key-value pairs as input and generate key-value pairs as output. Transforms can insert key-value pairs on the local PE or on a remote PE. Transforms are lazily evaluated (mostly, the exception being transforms that push data to remote PEs). Keys are versioned and single-assignment.

```
herds key t output = \{0, 0, 3\};
herds key t inputs[2] = \{\{0, 0, 0\}, \{0, 0, 1\}\};
```

```
ctx->transform(output,
           herds key config t(N * sizeof(int64 t)),[N] ( \ldots ) \}int64 t *a = (int64 t*)inv[0].get ptr();
             int64 t *b = (int64_tt*)inv[1].get_ptr();
             int64 t *c = (int64 t*)outv[0].get_ptc();for (int i = 0; i < N; i++)c[i] = a[i] + b[i];}, inputs, 2);
```
Simple vector addition example on CPU

```
herds key t output = \{0, 0, 3\};
herds key t inputs[2] = \{\{0, 0, 0\}, \{0, 0, 1\}\};
```

```
ctx->transform(output,
           herds_key_config_t(N * sizeof(int64 t)),
           N,
           [N] device ( \ldots ) {
             int64_t *a = (int64_t *)inv[0].get_pt(;
             int64 t *b = (int64 t*)inv[1].get ptr();
             int64 t *c = (int64 t*)outv[0].get ptr();
            c[i] = a[i] + b[i];}, inputs, 2);
```
Georgia

**Computer** 

Tech M Science

Simple vector addition example on GPU

## Distributed HERDS

│ Computer<br>│ Science Georgia Tech

HERDS can be run shared memory or distributed memory.

During distributed execution:

- Inter-process coordination happens over Conveyors and OpenSHMEM
- Key values are unique within a process, but not across processes (i.e. key (0, 0, 1) can exist on rank 0 and rank 1 while referencing logically different objects)
- All movement of keys and values between ranks done explicitly through the APIs below.

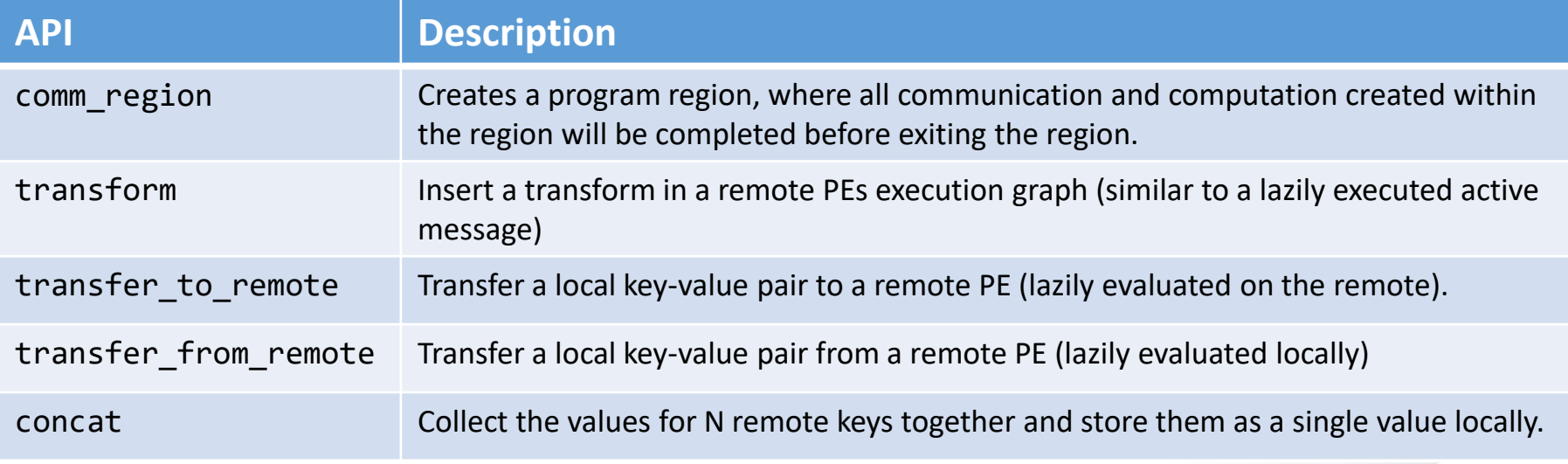

#### bale randperm benchmark [\(https://github.com/jdevinney/bale](https://github.com/jdevinney/bale))

- High level: Given an array of length N containing the numbers [0, N), produce a randomly permuted array that contains the same values but shuffled in to a random order.
- One possible distributed implementation (throwing darts):
	- Divide input array in to as many chunks as there are PEs
	- For each element in the local chunk of a PE, pick a random PE and "throw a dart at it" (i.e. send that element to the random PE)
	- Each PE collects the darts/values thrown at it in to a randomly shuffled array.
	- Output is the concatenation of all PE's shuffled arrays.

Georgia

**Tech** 

**Computer** 

M Science

#### Georgia | Computer Tech M Science

```
ctx->comm_region([pe, npes, darts per pe, l N, ctx] {
   for (int64 t i = 0; i < l N; i++) {
       // Pick a random target PE
       int target pe = rand() % npes;
```

```
// Send the ith local value for this PE to that
// PE and store it with key DART KEY(...)ctx->transform(target_pe,
    DART KEY(pe, darts per pe[target pe]),
    herds key config t(sizeof(int64 t)),[pe, l_N, i] (herds key t *ink,
           herds val t^* inv, size t nin,
           herds val t^* outv,
           herds nested_ctx& ctx) {
       int64 t* out =
           (int64 t*)outv[0].get ptr();*out = pe * 1 N + i;
   }, NULL, 0);
```

```
// Increment a local counter of how many darts
// we've sent each PE
darts per pe[target pe] += 1;
```
}

for (int  $p = 0$ ;  $p < npes$ ;  $p++$ ) { // How many darts have we sent PE p?  $int64$  t darts = darts per pe[p];

}

});

```
// Tell PE p how many darts we've sent it
ctx->transform(p, DARTS_FROM_PE_KEY(pe), 
    herds key config t(sizeof(darts)),
    [darts] (herds_key_t* ink,
            herds val t^* inv, size t nin,
            herds val t* outv,
            herds nested ctx& ctx) {
        int64 t* out =
            (int64_t*)outv[0].get_ptr();*out = darts:
    }, NULL, 0);
```

```
size t total local darts = 0;
std::vector<herds key t> concat keys;
for (int p = 0; p < npes; p++) {
    int64_t nreceived; 
    // Copy the number of darts this PE received from PE p in to nreceived using fetch()
    ctx->fetch(DARTS_FROM_PE_KEY(p), &nreceived, sizeof(nreceived));
    // Accumulate the keys for all received darts in to a list
    for (int64 t i = 0; i < nreceived; i++) {
        concat keys.push back(DART KEY(p, i));
    }
    total local darts += nreceived;
}
// Use concat to concatenate all received darts in to one value/array
```
 $ctx->concat({2, 0, 0}, concat$ 

Georgia | Computer Tech ∭ Science

```
herds key t inputs[ ] = { { 2, 0, 0} };
```

```
// Randomly shuffle our locally received darts
ctx->transform({3, 0, 0},herds key config t(total local darts * sizeof(int64 t)),
    [total local darts] (herds key t^* ink, herds val t^* inv, size t nin,
            herds val t^* outv, herds nested ctx& ctx) {
        int64 t^* in = (int64 t^*)inv[0].get ptr();
        int64 t^* out = (int64 t^*)outv[0].get ptr();
        for (int i = 0; i < total local darts; i++) {
            int i = i + rand() % (total local darts - i);// swap i and j
            out[i] = in[i];out[i] = in[i];}
    }, inputs, 1);
```

```
// Transfer final, shuffled array back to host address space using fetch()
int64 t* lperm = (int64 t*)malloc(total local darts * sizeof(*lperm));
assert(lperm);
ctx->fetch({3, 0, 0}, 1^{perm}, total local darts * sizeof(*1perm));
```
Georgia | Computer Tech M Science

#### 14

**Computer** 

∥Science

## Sparse Matrix Extensions

herds spmat offers a sparse matrix abstraction over HERDS, parameterized by:

- # rows/columns
- Namespace: All keys created to store data for the sparse matrix are created under the {NS,
	- \*, \*} namespace

Each row stored as a separate key-value pair.

Hides complexity of HERDS key-value APIs with optimized implementations of common sparse matrix operations.

```
herds spmat* mat = herds spmat::gen erdos renyi graph triangle dist(n, ns,
        p, unit_diag, lower, seed, ctx);
mat = mat->transpose();
mat->update_row(row, cols, nnz);
val = mat-<math>get(r, c)</math>;
```
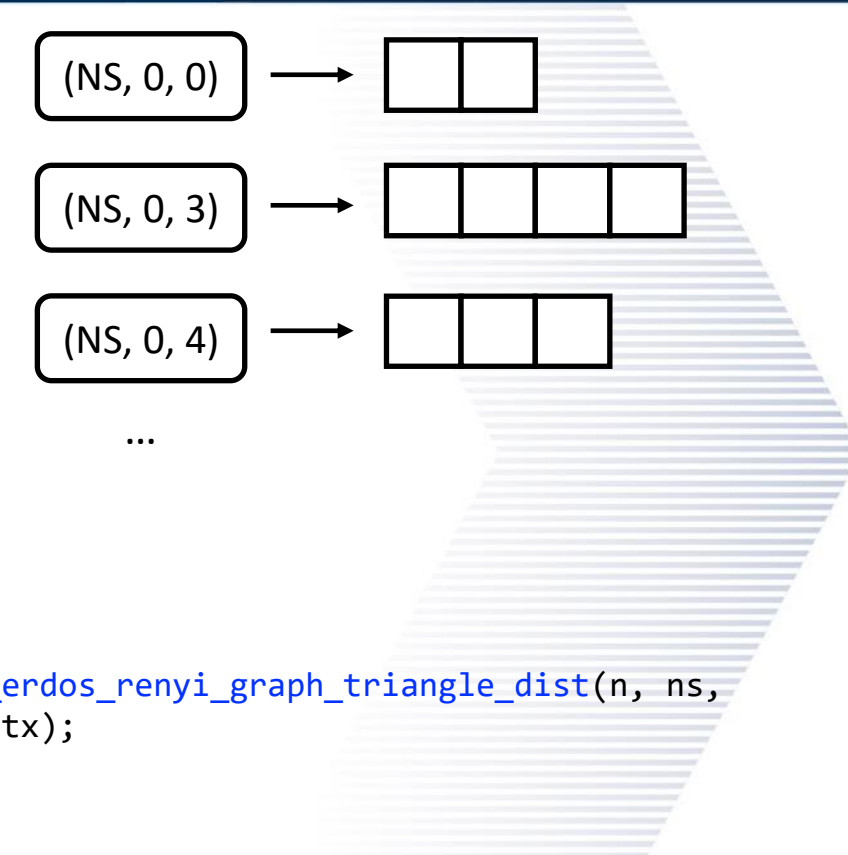

Georgia

Tech

## HERDS Runtime

Georgia orgia | Computer<br>Tech <u>|</u>| Science

Sparse/dense hash maps are used to store mappings from keys to the logic needed to compute them. HClib is used to schedule and coordinate all computation/communication needed to compute values.

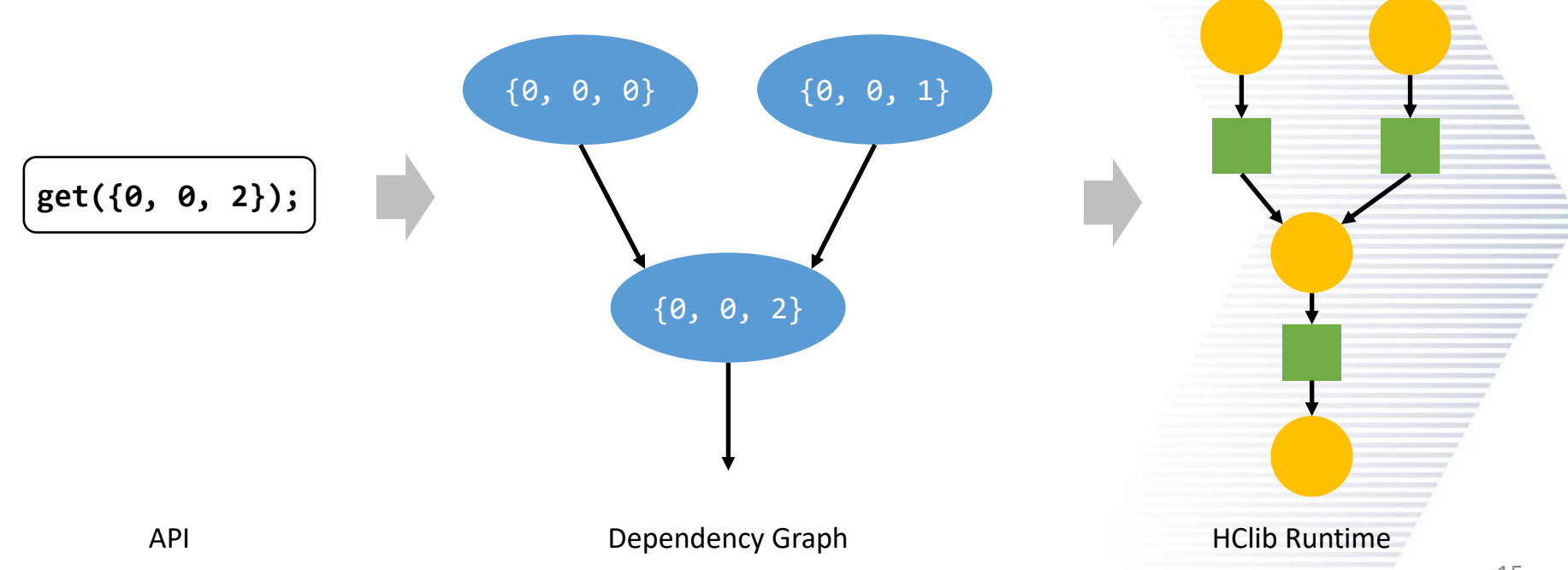

#### HERDS Runtime

#### Georgia | Computer **Tech M Science**

- Heterogeneity
	- Supports single CUDA device per process
	- Abstractions are intended to be flexible enough to support other chips (some exploration of Mellanox Bluefields, but never integrated to runtime)

• Resilience

- Implemented both replication-based and replaybased resilient tasks
- Replication: At kv-pair creation, programmer specifies the number of times this value should be replicated
	- Runtime automatically schedules duplicate tasks and validates binary equivalence of outputs
- Replay: At kv-pair creation, programmer specifies logic for validating value
- Runtime automatically schedules validation
- In case of failure of any validation, runtime automatically retries work + re-validation Task replication

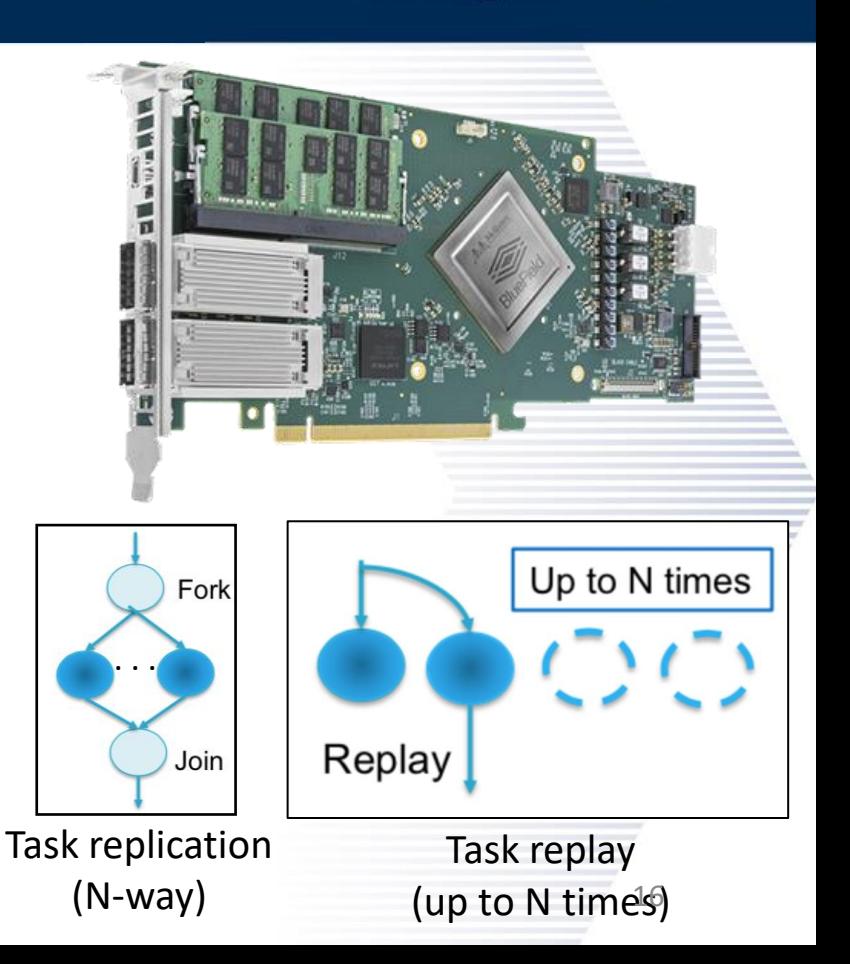

#### HERDS Runtime

Georgia **Computer** Tech M Science

- Distribution
	- Leveraging the Conveyors library for efficient inter-node communication over OpenSHMEM
		- Elastic conveyors with progress option.
	- Lowest level APIs offer SPMD model where transformations can be sent to remote PEs (active message).
	- HERDS pushes/advances conveyor when a new remote transformation is launched.
	- HERDS pulls/advances conveyor inside a low priority, yielding task that is scheduled periodically.

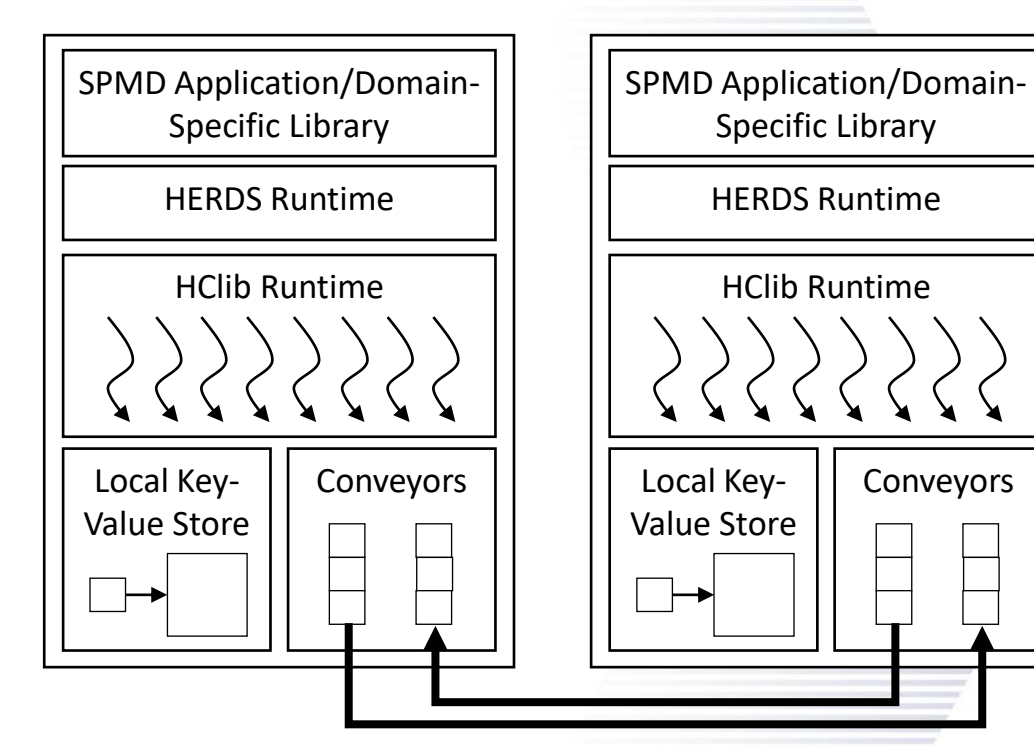

## Performance Evaluation

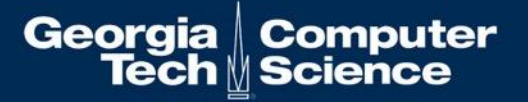

672 PEs (16 nodes on Summit, 42 PEs per node). Cray OpenSHMEMx.

AGI = Implementation that communicates at the natural granularity of the problem.

Exstack, Exstack2, Conveyors = Aggregating communication runtimes, higher throughput on modern networks

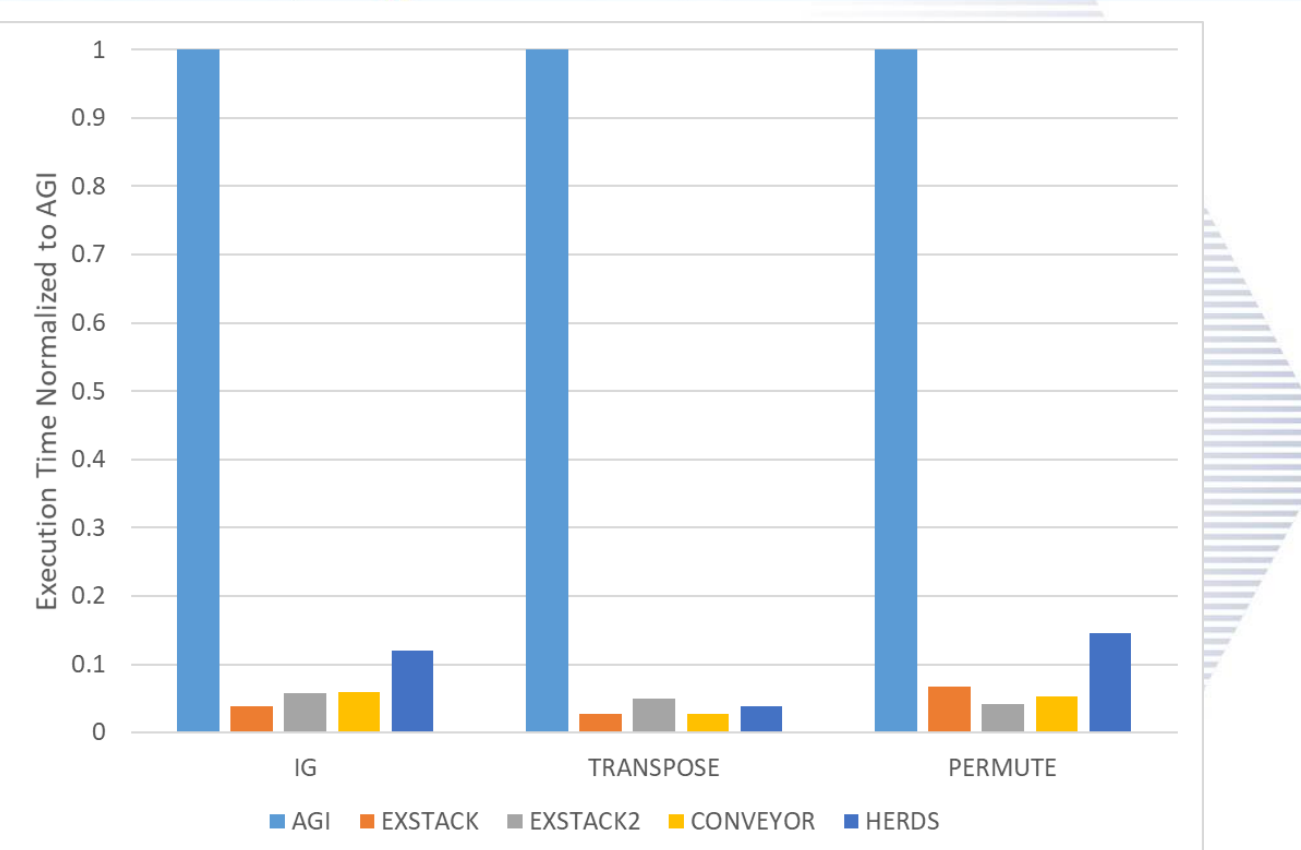

#### Wrap Up

∥ Computer<br>∥Science Georgia **Tech** 

HERDS uses key-value pairs as its core data abstraction – enables resilience, replication, and a flexible programming model.

HERDS defines values as the output of a transformation applied to some number of other input key-value pairs.

Layers that on top of high performance runtimes for asynchronous tasking and asynchronous communication.

Hides programming model complexity under domain-specific libraries (if desired).

<https://github.com/agrippa/herds>

Let Max know if you'd like to be added (max.grossman@gatech.edu).